# Komputerowe wspomaganie prac in|ynierskich - opis przed

## Informacje ogólne

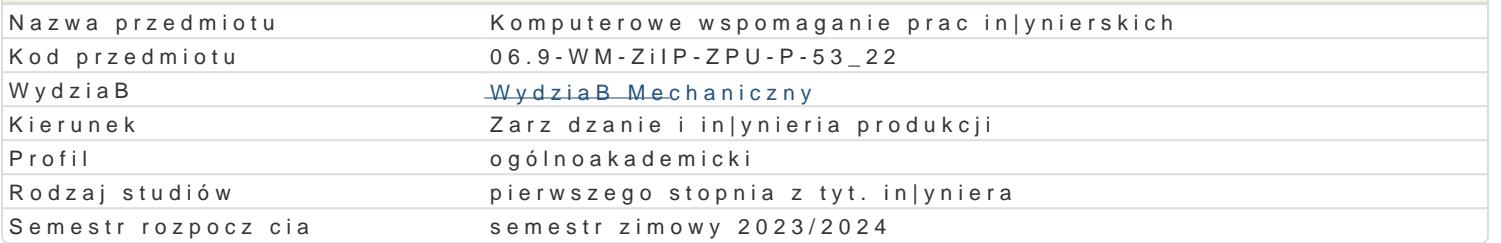

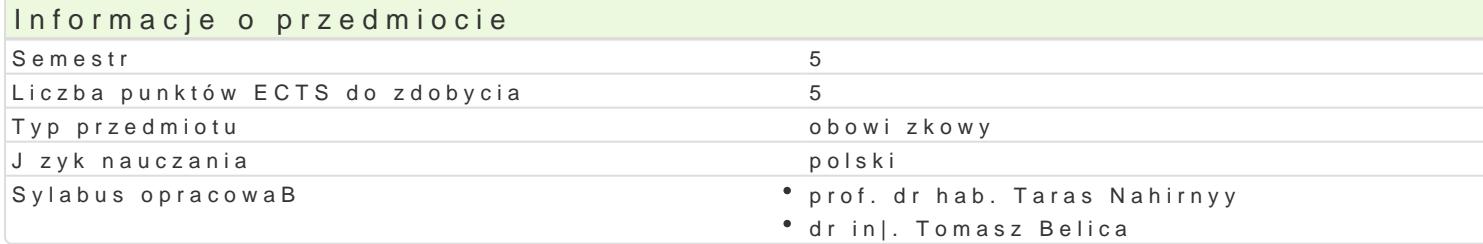

## Formy zaj

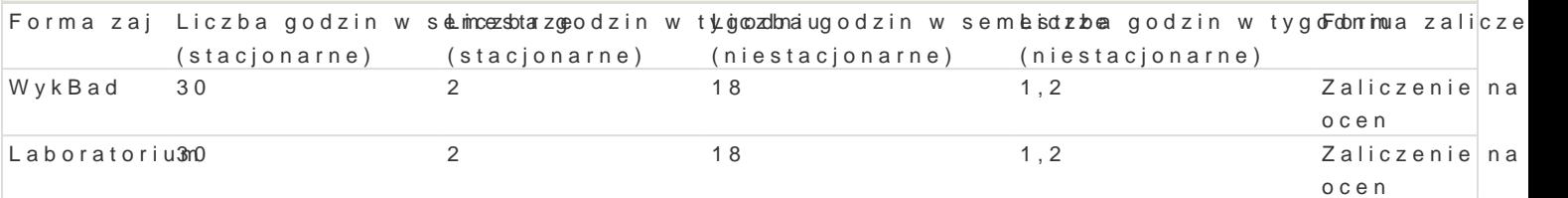

## Cel przedmiotu

Przekazanie podstawowej wiedzy i nabycie przez studentów umiej tno[ci i kompetencji z zakresu kom in|ynierskich, które b d wykorzystane w dalszym procesie ksztaBcenia i u|yteczne w przyszBej pracy

## Wymagania wst pne

Mechanika techniczna, WytrzymaBo[ materiaBów, Grafika in|ynierska 2D, Podstawy projektowania in

### Zakres tematyczny

WykBad

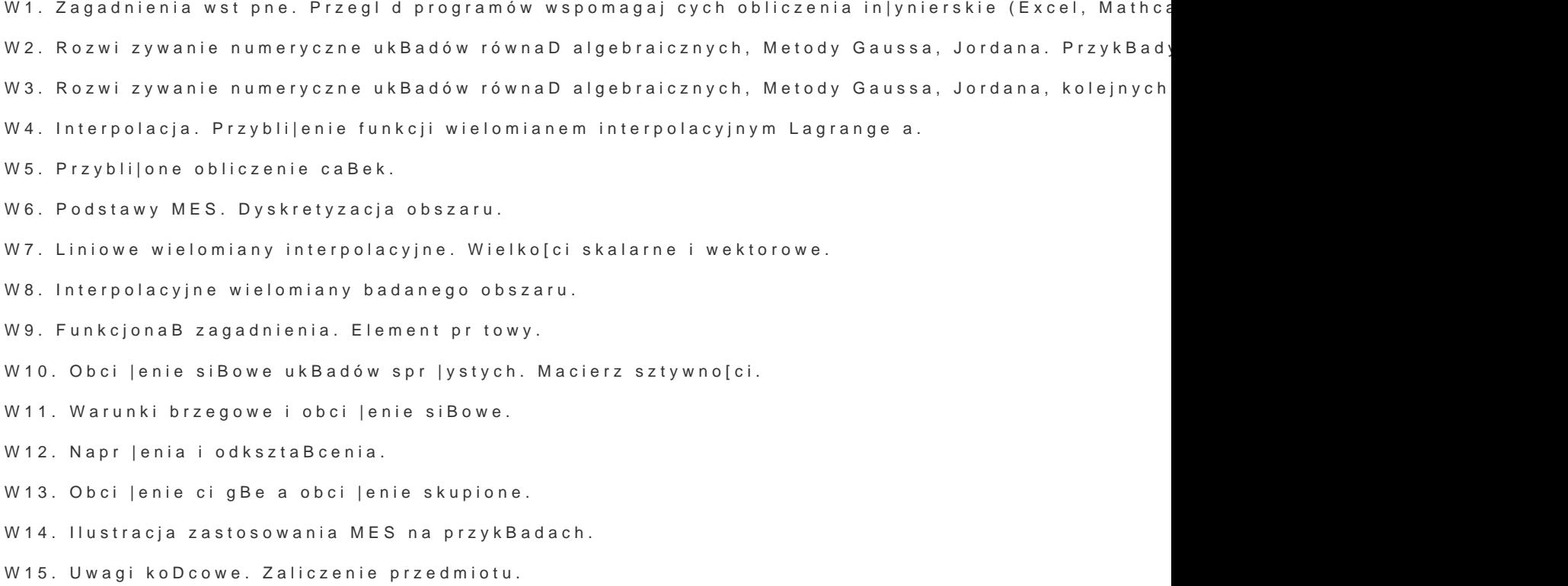

Laboratorium

- wprowadzenie do programu AutoCAD Mechanical,
- omówienie oraz przedstawienie możliwości wybranych narzędzi wspomagających obliczenia inżynierskie,
- zastosowanie wybranych narzędzi (przekładnie, belki, sprężyny, itp.) w obliczeniach inżynierskich,
- moduł MES (Metoda Elementów Skończonych) i jego elementy,
- obliczenia MES wybranych elementów maszyn, analiza wyników.

## Metody kształcenia

**Wykład** konwencjonalny.

**Laboratorium:** praca w grupach, praca przy komputerze.

## Efekty uczenia się i metody weryfikacji osiągania efektów uczenia się

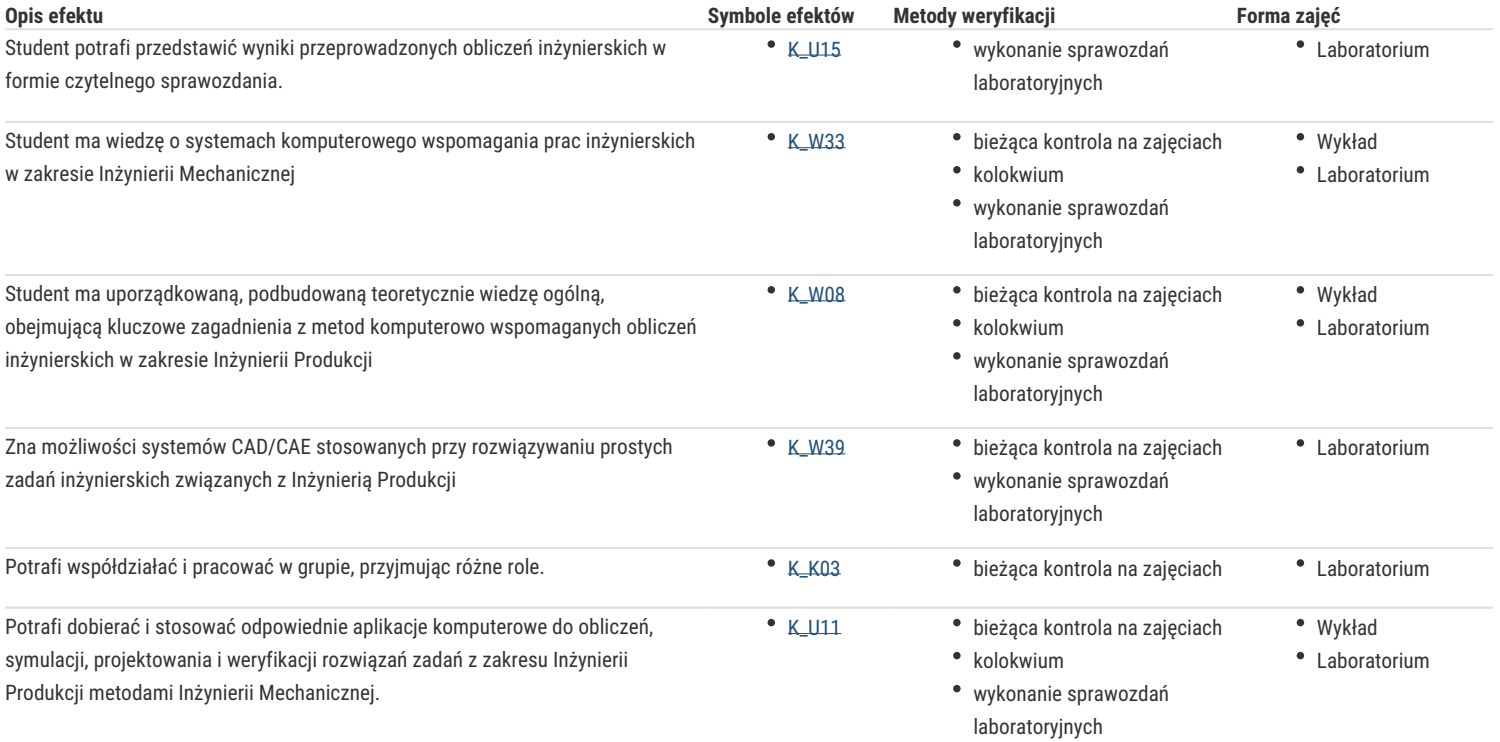

## Warunki zaliczenia

#### **Wykład**

Zaliczenie na podstawie pozytywnej oceny z kolokwium.

### **Laboratorium**

Warunkiem zaliczenia jest uzyskanie pozytywnych ocen z opracowanych projektów, z uwzględnieniem umiejętności wykorzystania oprogramowania CAD/CAE do rozwiązania konkretnego przypadku wg treści zagadnień laboratoryjnych oraz analizy projektu.

Ocena końcowa – średnia arytmetyczna ocen z poszczególnych form zajęć.

### Literatura podstawowa

- 1. Kleiber M. Komputerowe metody mechaniki ciał stałych, PWN, Warszawa, 1995
- 2. Magnucki K., Szyc W. Wytrzymałość materiałów w zadaniach. Pręty, płyty i powłoki obrotowe, PWN, Warszawa-Poznań, 2000.
- 3. Paleczek W., MathCAD 12, 11, 2001i, 2001, 2000 w algorytmach, Exit, 2005
- 4. AutoCAD Mechanical, Tutorial
- 5. M. Malinowski, M. Sąsiadek: Materiały pomocnicze z podstaw systemu CAD/CAE AutoCAD 2000 GB/PL Power Pack, Uniwersytet Zielonogórski, Zielona Góra 2002 (preskrypt).
- 6. Wytrzymałość materiałów, M. Niezgodziński, T. Niezgodziński Instrukcje do realizacji ćwiczeń + załączniki

### Literatura uzupełniająca

## Uwagi

Zmodyfikowane przez dr inż. Tomasz Belica (ostatnia modyfikacja: 23-02-2023 14:04)

Wygenerowano automatycznie z systemu SylabUZ